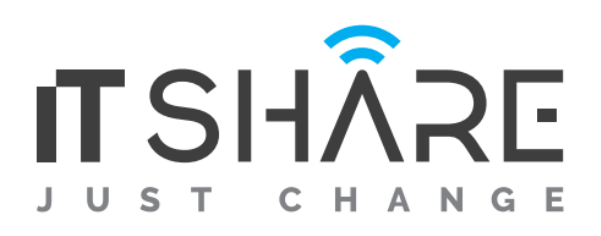

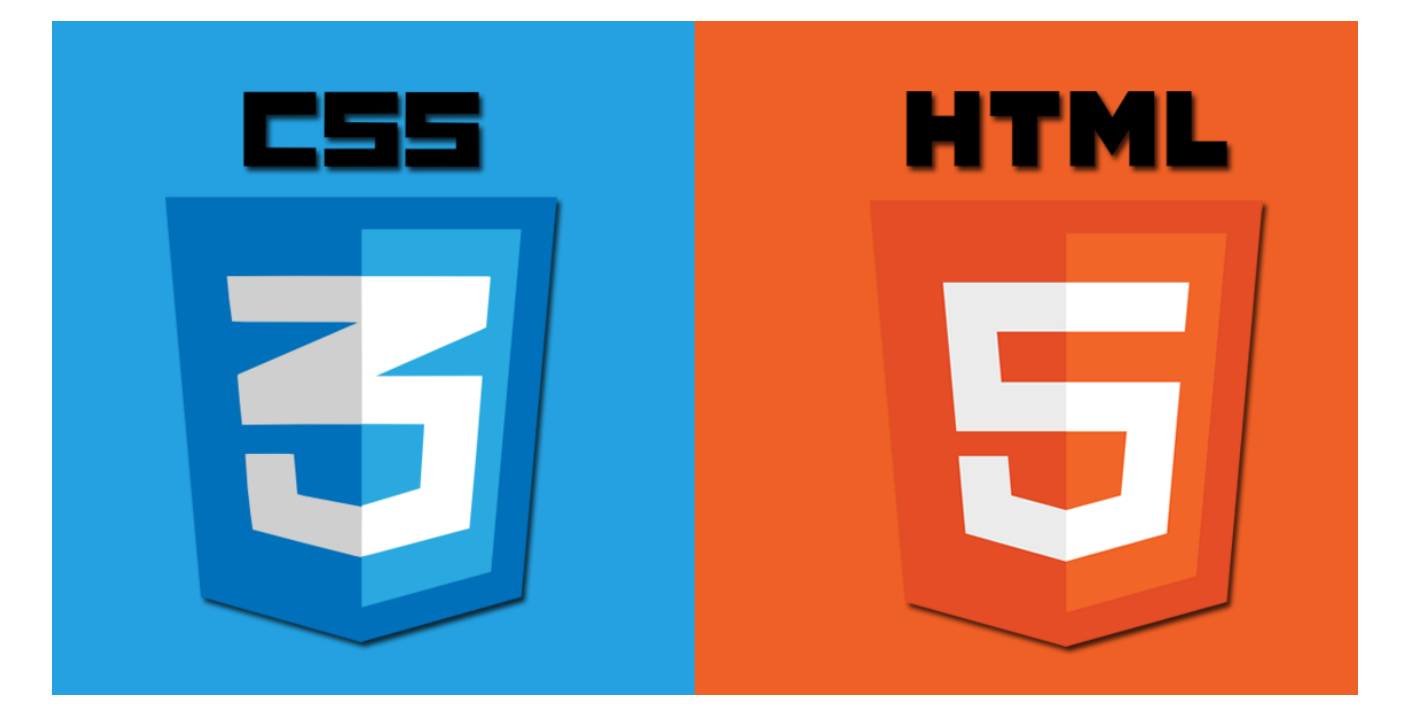

# **Course Contents:**

## **HTML/CSS**

## **How the web works**

- The internet versus the Web
- Serving Up your information
- A word about browsers
- Web Page Addresses (URLs)
- The Anatomy of a Web Page

## **Some Big Concepts You Need to Know**

- A dizzying multitude of Devices
- Sticking with the standards
- Responsive Web Design
- One web for All (Accessibility)
- Site Performance

## **Creating a Simple Page**

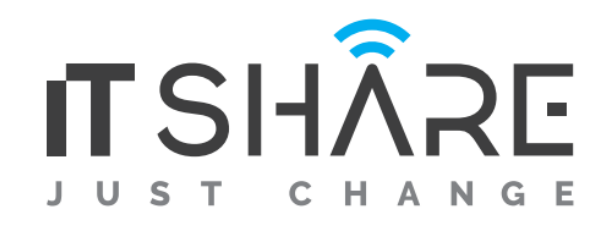

- A web page, Step by step
- Launch Text Editor
- Start with Content
- Give the Document Structure
- Identify Text Elements
- Add an Image
- Change the Look with a Style Sheet
- Validating Your Documents

### **Marking up Text**

- Paragraphs
- Heading
- Lists
- More Content Elements
- Organizing Page Content
- The Inline Element Roundup
- Generic Elements (div and span)
- Some special characters
- Putting It all Together

## **Adding Links**

- The href Attribute
- Linking to Pages on the Web
- Linking within Your Own Site
- Targeting a New Browser window
- Mail Links
- Telephone Links

#### **Adding Images**

- First, a word on Image Formats
- The img Element
- A Window in a window (ifram)

## **Basic Table Markup**

- How Tables Are Used
- Minimal Table Structure
- Table Headers
- Spanning Cells
- Table Accessibility
- Wrapping Up Tables

#### **Forms**

- How Forms Work
- The form Element
- Variables and Content
- The Great Form Control Round-up
- Form Accessibility Features
- Form Layout and Design

## **Cascading Style Sheets**

- The Benefits of CSS
- How Style Sheets Work
- The Big Concepts
- Moving Forward with CSS

## **Formatting Text**

- The Font Properties
- Changing Text Color
- A Few More Selector Types
- Text Line Adjustments
- Underlines and Other "Decorations"
- Changing Capitalization
- Spaced Out
- Text Shadow
- Changing Lists Bullets and Numbers

## **Colors and Backgrounds**

- Specifying Color Values
- Foreground Color
- Background Color
- Playing with Opacity
- Introducing.... Pseudo-class Selectors
- Pseudo-element Selectors
- Attribute Selectors
- Background Images
- Like a Rainbow (Gradients)
- The Shorthand background Property
- Finally, External Style Sheets

## **Thinking inside the Box**

- The Element Box
- Specifying Box Dimensions

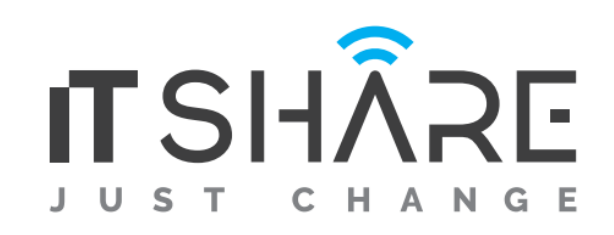

- Padding
- Borders
- Margins
- Assigning Display Roles
- Adding Drop Shadows to Boxes
- The Box Model in Review

## **Floating and Positioning**

- Normal Flow
- Floating
- Positioning Basics
- Relative Positioning
- Absolute Positioning
- Fixed Positioning

## **Page Layout with CSS**

- Page Layout Strategies
- Page Layout Techniques
- Multicolumn Layouts Using Floats
- Positioned Layout
- Top-to-Bottom Column Backgrounds

## **CSS Techniques**

- A Clean Slate (CSS Reset)
- Image Replacement Techniques
- CSS Sprites
- Styling Forms
- Styling Tables
- Wrapping Up Style Sheets

## **Web Graphics Basics**

- Image Sources
- Meet the Formats
- Image Size and Resolution
- Working with Transparency
- PNG-8 "Alpha" Transparency
- Summing Up Images

## **Learn and Mean Web Graphics**

- **•** General Optimization Strategies
- Optimizing GIFs
- Optimizing JPEGs
- Optimizing PNGs

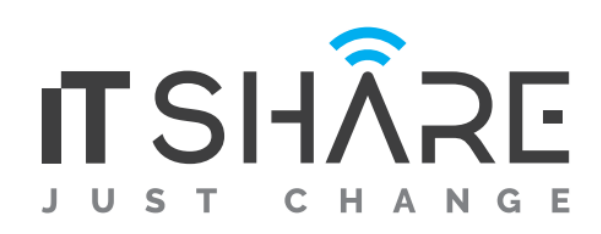